Научное общество учащихся

# МУНИЦИПАЛЬНОЕ БЮДЖЕТНОЕ ОБЩЕОБРАЗОВАТЕЛЬНОЕ УЧРЕЖДЕНИЕ

«Средняя общеобразовательная школа № 6 им. К. Минина»

Балахнинского округа, г. Балахны

Предметная область «Физика»

Секция «Оптика»

Тема: «Голограммы — чудо оптики»

Выполнила: Леонова Вероника,

ученица 10 класса

Научный руководитель:

Золотарева И.А,

учитель физики, высшей категории

г. Балахна 2023г.

# СОДЕРЖАНИЕ

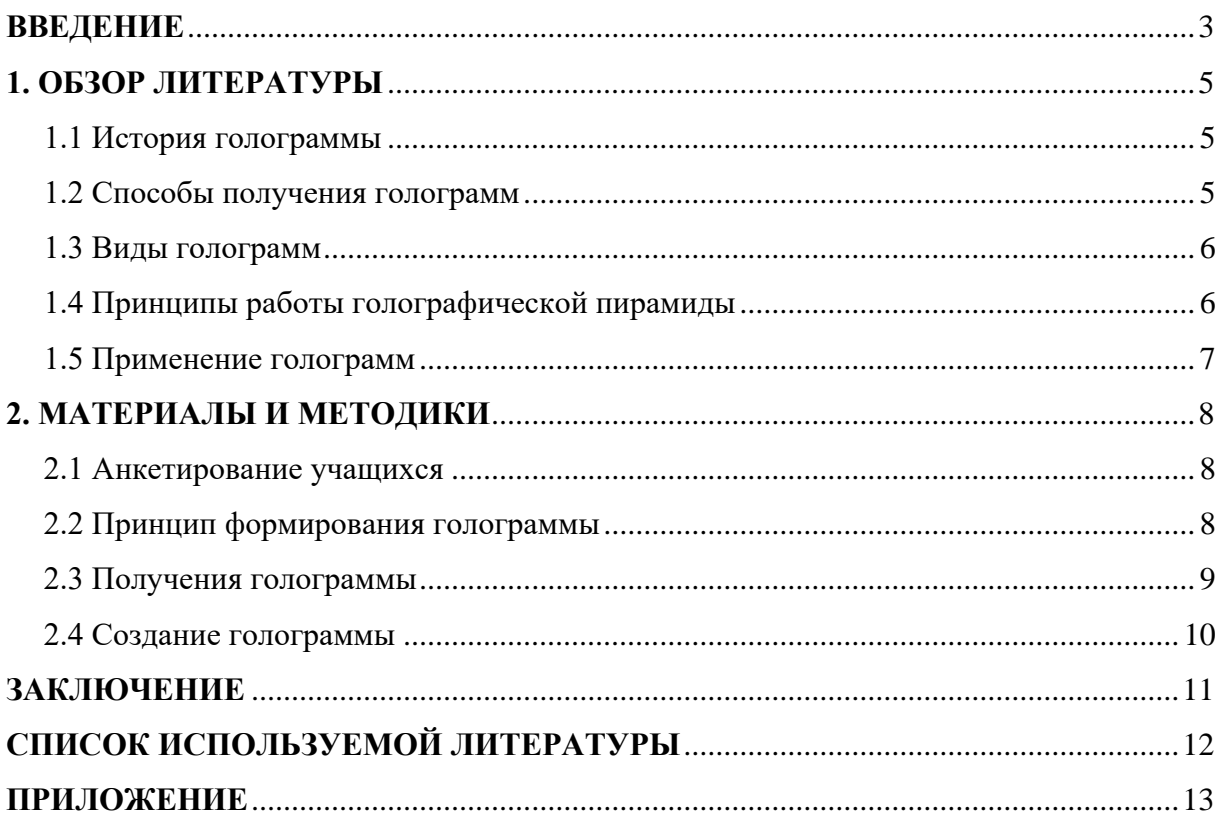

#### **ВВЕДЕНИЕ**

<span id="page-2-0"></span>Голограмму зачастую путают с 3D–изображением. Однако 3D–изображение смотрится пространственно только лишь с одной точки осмотра, а голограмма — с каждой стороны. В фантастических кинофильмах наподобие «Звездных войн» либо «Железного человека» голограммы смотрятся будто трехмерные рисунки объекта, заметные невооруженным глазом, с которыми возможно взаимодействовать. В нынешнем, стремительно развивающемся обществе всё больше человеку необходимо показать предмет в 3-х измерениях с целью наиболее простого представления данных, размер которой регулярно увеличивается. Голографические способы регистрации больших отображений имеют все шансы отыскать обширное использование в множества сферах науки, а также техники: с целью передачи и обрабатывания данных, в кибернетике, вычислительной технике, в технологических процессах, спектроскопии, приборостроении и т.д. Но в наше время немного кто предполагает, что такое голография и где может встретиться в применении.

Проблема данного исследования носит актуальный характер в современных условиях. Об этом свидетельствует частое изучение поднятых вопросов.

Изучается на стыке сразу нескольких взаимосвязанных дисциплин. Для современного состояния науки характерен переход к глобальному рассмотрению проблем тематики «Голография».

**Актуальность** оцифровать разрушающиеся объекты культурного наследия для потомков, создать объёмные изображения внутренних органов для будущих врачей – всё это возможности голографии. Количество объектов дополненной реальности окружающие нас в повседневной жизни растёт с каждым днём, чтобы взаимодействовать с этими объектами, важно понимать их сущность и происхождение, знать, как они работают.

**Цель данной работы:** изучить феномен голографии с научной точки зрения и воссоздать псевдоголографическое изображение с помощью четырёхугольной усечённой призмы, собранной в домашних условиях.

#### **Задачи, реализуемые для достижения данной цели:**

- Изучить историю развития голограмм;
- Узнать какие виды голограмм бывают;
- Описать свойства голограмм;
- Создать голографическую пирамиду;
- Создать голограмму.

#### **Предмет исследования:** голограмма

**Объект исследования:** изображения, полученные с помощью фотографической записи

**Гипотеза:** если установить усечённую четырёхугольную пирамиду на экран с видеоизображением, то в центре пирамиды образуется объёмная голограмма.

## **Методы исследования:**

- Изучение литературы
- Работа с интернет ресурсами
- Эксперимент
- Анализ

Высокая значимость и недостаточная практическая разработанность проблемы «Голография» определяют несомненную **новизну** данного исследования.

Материал, собранный нами в ходе работы, может использоваться на уроках физики, информатики, во внеурочной деятельности, а также он может пригодиться людям в повседневной жизни.

# **1. ОБЗОР ЛИТЕРАТУРЫ 1.1 История голограммы**

<span id="page-4-1"></span><span id="page-4-0"></span>Приблизительно до половины XX века казалось, то что оптика как наука завершила формирование. Но в минувшие десятилетия в данной сфере физики случились новаторские перемены, связанные как с изобретением новейших закономерностей (основы фотонного увеличения, лазеры), так и с формированием идей, основанных в классических и хорошо проверенных представлениях. Идеи и основы голографии определил в 1948 г. Д. Габор. Как это иногда бывает в науке, концепция голографии появилась на свет при исследовании совершенно другой проблемы – улучшения электрического микроскопа. В 1971 г. «за открытие, а также формирование голографического принципа» Д. Габор приобрел Нобелевскую премию в сфере физики. Суть мысли заключалась в фиксации абсолютной информации об объекте, при этом данных не только об амплитуде световой волны, но и об ее фазе. Данное поясняет термин голографии.

Голография начала стремительно прогрессировать и получила огромную фактическую значимость уже после того, как в следствии базовых анализов согласно квантовой электронике, исполненных советскими физиками – академиками Н. Г. Басовым и А. М. Прохоровым, а также американским ученым Чарльзом Таунсом, в 1960 г. был создан 1-ый лазер. В том же году профессором Т. Маймамом был построен импульсный лазер на рубине. Данная система предоставляет сильные, а также краткие, продолжительностью в ряд наносекунд (10-9 сек), лазерные импульсы, дозволяющие закреплять в голограмме подвижные объекты. Первый портрет человека был снят с помощью рубинового лазера.

#### **1.2 Способы получения голограмм**

<span id="page-4-2"></span>*Схема записи Денисюка*. В этой схеме луч расширяется линзой и зеркалом направляется на фотопластинку. Часть луча, прошедшая через неё, освещает объект. Отраженный от объекта свет формирует объектную волну. Как видно, объектная и опорная волны падают на пластинку с разных сторон. В результате их наложения и возникает интерференционная картина. При такой схеме записи формируется пропускающая голограмма, требующая для своего восстановления источника света с той же длиной волны, на которой производилась запись, в идеале — лазера. Интересно, что изображение, восстановленное с голограммы можно было записать на другую голограмму, при этом изменив не только его положение относительно фотопластины (например, можно вынести объект перед голограммой), но и сам тип голограммы.

*Схема Лейта и Упатниекса* своим названием интерферирующих пучков. В настоящее время при регистрации голограмм подчеркивает исторический приоритет авторов в применении вне осевого расположения используют вне осевой схемы с самым различным расположением интерферирующих пучков.

#### **1.3 Виды голограмм**

<span id="page-5-0"></span>Имеется ряд типов голограмм, отличающихся согласно сферам применения, но, определяющими считаются две:

- Декоративные;
- Защитные.

Главное предназначение декоративных голограмм — заинтересовать потребителя. Согласно анализам специалистов, с целью того, для того чтобы потребитель в торговом центре принял решение о приобретении, очень важно, чтобы его взгляд задержался в товаре как минимум 2 секунды.

Непосредственно голограмма может заинтересовать интерес к товару, отметить его из числа большого количества, заинтересовать переливающим рисунком, иллюзией размера и глубины. Широк простор для воображения экспертов по рекламе, маркетингу и рекламе, дизайнеров и мастеров.

Но максимальное продвижение в торге получили непосредственно защитные голограммы. Citizen, Intel, Microsoft, Casio, Orient, Samsung, Hyundai, Bayer и прочие фирмы применяют голографические отметки с целью охраны собственной первоклассной продукции.

Спектр применения голографических меток весьма обширен. Довольно посмотреть под капот машин последних моделей изготовления южнокорейских фирм, и мы выявим практически в любой детали голографическую эмблему фирмыпроизводителя.

#### **1.4 Принципы работы голографической пирамиды**

<span id="page-5-1"></span>Голографическая пирамида – это приспособление, что дает возможность формировать пространственные рисунки изнутри бесцветного визора–пирамиды.

Голографическая 3D-пирамида предполагает собою проекционную плоскость, в какую проецируется созданное по особой раскладке видеоматериал либо отображение. Физический метод базируется в законах оптики и в свойствах световых волн дифракции и интерференции. С целью формирования оптической голограммы лазер ориентируют в объект. При помощи зеркала лазерный поток делится на 2 доли, создавая 2 волны — опорную и объектную. Объектная волна поступает в объект и отображается

в фотопластине, формируя интерференционную картину, а основная следует непосредственно в фотопластину.

Голограмма возникает в участке объединения проблесков в 1 место. С целью презентации голограммы данную фотопластину следует объяснить световой волной, идентичной с основной.

Процедура формирования голограмм весьма сложный, что создает их прочным компонентом охраны бумаг и продуктов — голограмму практически нельзя подделать. Увлекательное качество голограммы — если фотопластинку вместе с записанной в её голограмму поделить в 2 либо наиболее доли, в таком случае любая доля сбережет целостное отображение (с утратой свойства).

#### **1.5 Применение голограмм**

<span id="page-6-0"></span>Наиболее широкое применение голография находит в науке и технике. Голографическими методами можно распознавать образы, т.е. искать объекты, идентичные заданному, среди множества других, похожих на него. Такими объектами могут быть геометрические фигуры, фотографии людей, буквы или слова, отпечатки пальцев и т.д. На пути лазерного луча устанавливают сначала кадр, на котором может находиться искомый объект, а за ним – голограмму этого объекта.

Методами акустической голографии удается получать объемные изображения предметов в мутной воде, где обычная оптика бессильна. Голограммы музейных редкостей уже сделались довольно обычной вещью: они не только экспонируются на выставках, но и продаются в сувенирных ларьках. Начинают появляться, хотя и очень редко, объемные книжные иллюстрации.

Одним из последних достижений голографического кинематографа стало изобретение в феврале 2011 г. новой системы голографического телевидения, которая захватывает изображение движущегося объекта и в реальном времени передаёт его через Интернет на голографический дисплей. Картинка пока обладает низким разрешением, но это именно голограмма, а не простое стереоскопическое изображение.

В мире набирают популярность концерты голограмм. Вместо настоящих артистов на сцене – точная копия, созданная дизайнерами и инженерами. Неподдельным остается восторг зрителей: технологии уже на таком уровне, что кумиры как живые.

# 2. МАТЕРИАЛЫ И МЕТОЛИКИ 2.1 Анкетирование учащихся

<span id="page-7-1"></span><span id="page-7-0"></span>Я провела анкетирование среди своих друзей, родных и параллели 10 классов. Анкета включала в себя следующие вопросы:

- 1) Знаете ли Вы, что такое голограмма?
- 2) Знаете ли Вы, как устроена голограмма?
- 3) Знаете ли Вы, гле применяют голографию?
- 4) Можно ли самим создать голограмму?

Результаты социологического опроса и данные в виде диаграмм представлены в Приложение.

### 2.2 Принцип формирования голограммы

<span id="page-7-2"></span>Получение голограммы стало возможным благодаря двум свойствам световых волн:

- √ Интерференции;
- √ Дифракции.

Интерференция - одно из ярких проявлений волновой природы света. Это интересное и красивое явление наблюдается при наложении двух или нескольких световых пучков. Интенсивность света в области перекрывания пучков имеет характер чередующихся светлых и темных полос, причем в максимумах интенсивность больше, а в минимумах меньше суммы интенсивностей пучков. При использовании белого света интерференционные полосы оказываются окрашенными в различные цвета спектра.

Другими словами, интерференция - это такое свойство световых волн, при котором две волны света накладываются друг на друга. Интерференцию могут испытывать только когерентные волны.

Когерентные волны - это так называемые синхронные, или согласованные волны. У когерентных волн одинаковая частота (одинаковая длина волны), при этом волны всегда идут так, что разность их фаз в любой точке пространства остается постоянной. Для наглядности можно привести простой пример: если взять график синуса, или простыми словами волнистую линию, далее скопировать её и поместить одну линию под другой, то это и будут две когерентные волны. При наложении друг на друга такие волны будут усиливать (или ослаблять) интенсивность света друг от друга. Для наилучшего понимания усиления эффекта от наложения двух волн можно привести простой пример: когда вы прыгаете на батуте и высота вашего прыжка в определенный момент начинает совпадать с высотой раскачки батутной сетки, Вас начинает отталкивать от сетки батута с лвойной силой.

Приведу еще один пример когерентных волн: необходимо взять обычную лампочку, загородить ее непрозрачной ширмой и в ширме вырезать две одинаковые дырки. Эти две дырки и будут 0источниками двух когерентных волн света. Вот такие две волны и будут интерферировать. Именно это явление, вместе с прилагательным «когерентные» перед словом «волны» и называется интерференцией.

С интерференционными явлениями мы сталкиваемся довольно часто: цвета масляных пятен на асфальте, окраска замерзающих оконных стекол, причудливые цветные рисунки на крыльях некоторых бабочек и жуков – все это проявление интерференции света.

А что же такое дифракция?

*Дифракция* – это одно из свойств волн, которое очень похоже на интерференцию, но с добавлением неких условий. Это некая совокупность явлений, которые наблюдаются при распространении света в среде с резкими неоднородностями, простыми словами – это огибание препятствий световыми волнами. Дифракция – это частный случай интерференции.

#### **2.3 Получения голограммы**

<span id="page-8-0"></span>Лазером подается луч на делитель. После деления один поток световой волны уходит через линзу на зеркало и отражаясь от зеркала попадает на фотопластинку. Такие световые волны называются опорными. Другой поток световой волны уходит через линзу на второе зеркало, отражается от него, попадает на объект и далее, отражаясь от объекта также попадает на фотопластинку. Такие световые волны называются объектными.

Два потока световых волн объединяясь на фотопластинке образуют голографический объект.

Фотопластинка – небольшая стеклянная пластинка, с одной стороны покрытая светочувствительным слоем, на котором фиксируется изображение.

Светочувствительный слой – это специальная эмульсия, которая наносится на поверхность пластинки, изменяет свои свойства под воздействием определенных излучений.

Аналогичный процесс происходит и на обычной фотопленке. Однако для воспроизведения изображения с неё требуется распечатка на фотобумаге, тогда как с голограммой все происходит несколько иначе. В данном случае для воспроизведения «портрета» объекта достаточно «осветить» фотопластину волной, близкой к опорной, которая преобразует ее в близкую к объектной волну. В результате мы увидим почти точное отражение самого объекта при отсутствии его в пространстве.

#### **2.4 Создание голограммы**

<span id="page-9-0"></span>После изучения литературы о чудесах оптики нами была разработана инструкция по созданию голограммы.

С помощью планшета и нехитрой пирамидки я смогла посмотреть видео с голограммой! Можно наслаждаться оптической иллюзией, движущимся 3Dизображением.

1. Итак, нам потребуется:

- Лист пластика;
- Острый нож;
- Скотч;
- Линейка;
- Бумага.

2. Вырезать трафарет из бумаги для изготовления пирамиды: равнобедренную трапецию с основаниями 1 и 6 см, высотой 3,5 см

3. С помощью трафарета разметить и вырезать из пластика четыре детали будущей пирамиды.

4. Склеить стороны деталей скотчем.

5. Смонтировать видеоролик.

6. Запустить 3D видео.

В итоге мы получили нереальную картинку, очень красиво.

Видео, отражаясь в гранях призмы, создаёт полную иллюзию движущегося 3Dизображения.

Конечно, это не настоящее 3D. Настоящая голограмма воссоздаёт 3D-объект, и сделать её не так-то просто, как минимум потребуются лазерные лучи. То, что видим мы,

— просто оптическая иллюзия, созданная на основе 2D-видео.

Фотографии представлены в *Приложение*.

### ЗАКЛЮЧЕНИЕ

<span id="page-10-0"></span>Меня заинтересовали сами слова «Голография», «Голограмма»: они были мне знакомы, но точного определения дать я была не готова. Даже представить не могла, что данная тема окажется настолько увлекательной и интересной! В начале собственной работы я определила для себя задачи - разобраться в том, что такое голограмма, какими качествами она владеет, в каком месте используется. Кроме того, стояла цель повторить многомерную голограмму при помощи собственного телефона.

В процессе исследования специальной литературы, я выяснила, что такое голограмма, где она может быть использована и чем может быть полезна людям.

Я убедилась, что голография - одно из самых перспективных направлений развития науки на сегодняшний день, и совсем скоро голографические технологии войдут в повседневную человеческую жизнь.

Проведенные мной наблюдения и исследование несомненно помогли мне удостовериться в точности выдвинутой мною гипотезы: если установить усечённую четырёхугольную пирамиду в экран с видеоизображением, то в центре пирамиды образовывается объёмная голограмма.

# **СПИСОК ИСПОЛЬЗУЕМОЙ ЛИТЕРАТУРЫ**

<span id="page-11-0"></span>Книги:

1. Алексеев В. Е., Малгаров И. И. Самодельная голографическая 3D-пирамида // Юный ученый. — 2020. — №4.1. — С. 107-109.

2. Кабардин О.Ф. Справочник школьника. Физика. Издательство «Астрель», Москва, 2019 – 574 с.

3. Перышкин А. В. Физика. Издательство «Дрофа», Москва, 2020 – 238 с.

4. Рихвк Э.В. Обработка древесины в школьных мастерских. Книга для учителей технического труда и руководителей кружков. – М.: Просвещение, 2021. – 175 с.

5. Самородский П.С. Основы разработки творческих проектов. Книга для учителей технологии и предпринимательства. – Брянск: издательство БГПУ.2019 – 220 с. Статьи из журнала:

6. Алексеев, В. Е. Самодельная голографическая 3D-пирамида / В. Е. Алексеев, И. И. Малгаров. — Текст: непосредственный // Юный ученый. — 2016. — № 4.1 (7.1). — С. 107-109. — URL: https://moluch.ru/young/archive/7/420/ (дата обращения: 20.12.2022). Электронные ресурсы:

7. Как работает голограмма? [Электронный ресурс] URL:

8. Что такое голограмма? [Электронный ресурс] [http://ushelets.ru/kontseptsiya](http://ushelets.ru/kontseptsiya-nogomernogo-сheloveka/index.php?option=com_content&view=article&catid=127&id=307)nogomernogo-cheloveka/index.php?option=com\_content&view=article&catid=127&id=307, (дата обращения: 23.11.2022)

# **ПРИЛОЖЕНИЕ**

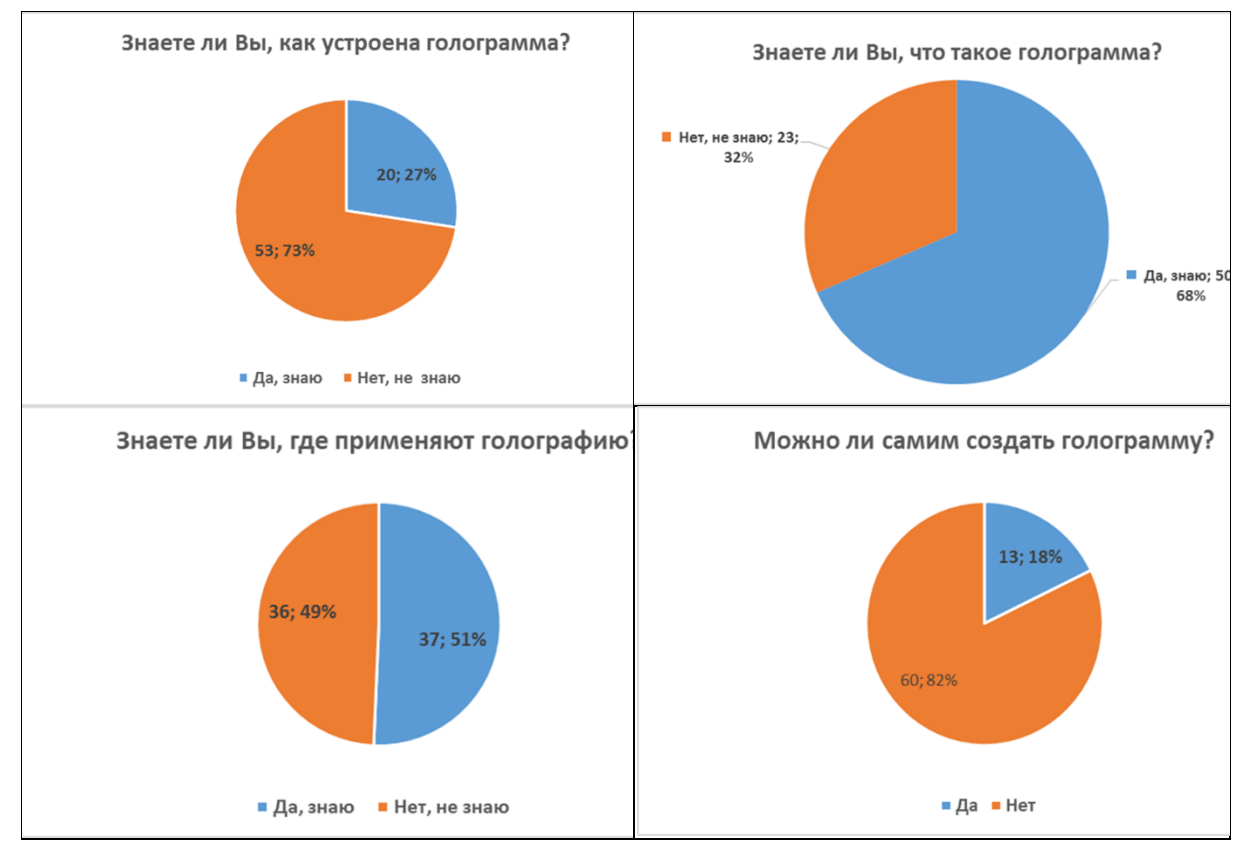

## <span id="page-12-0"></span>**Результаты анкетирования представлены в виде диаграмм**

**Создание голограммы**

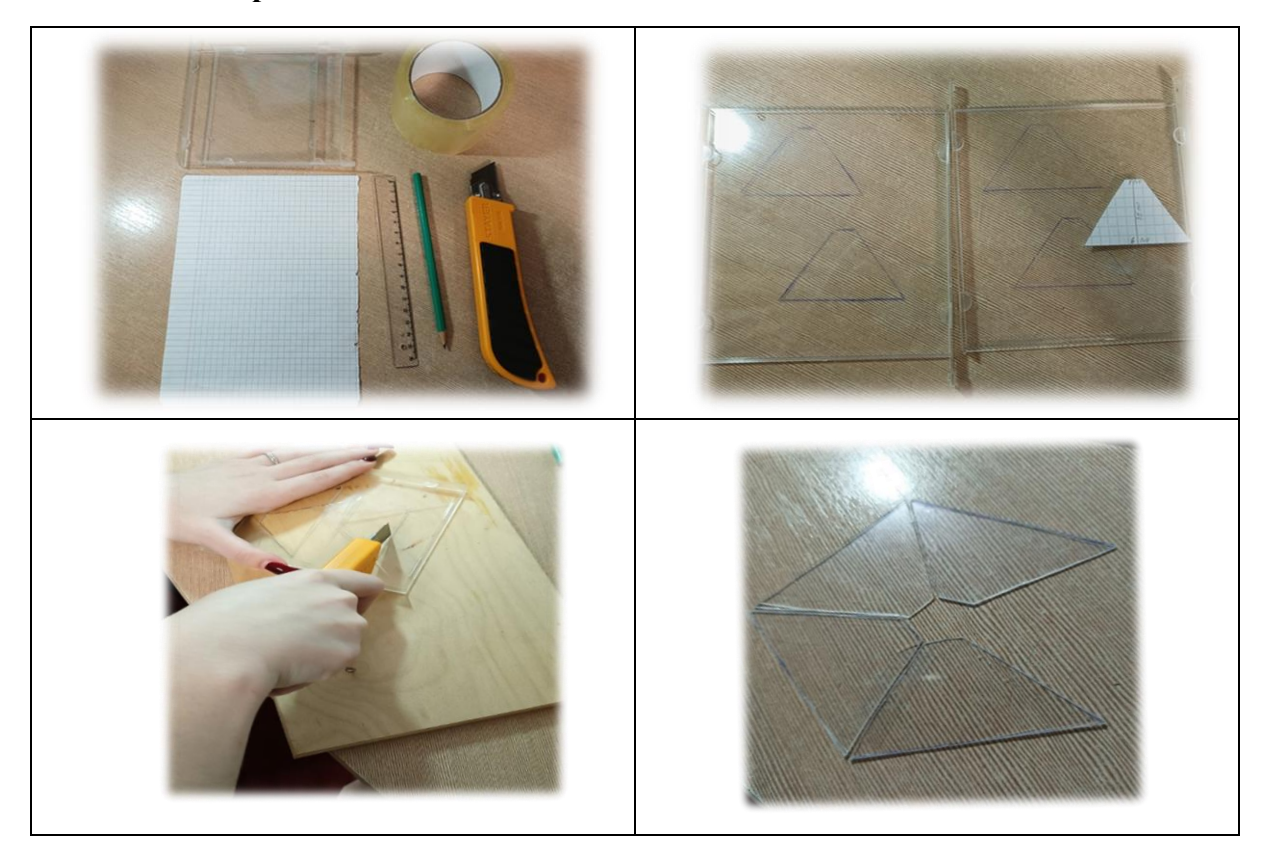

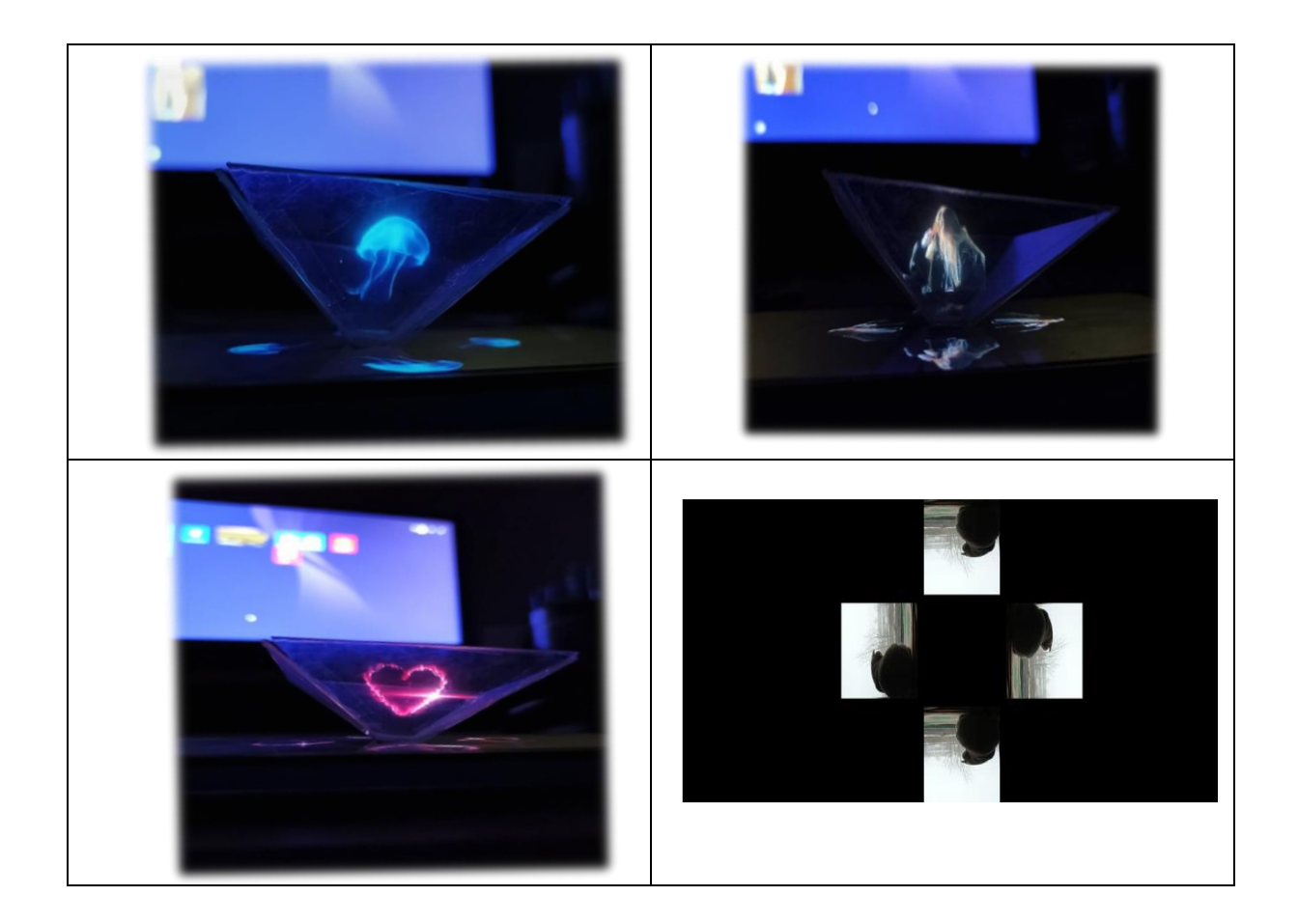